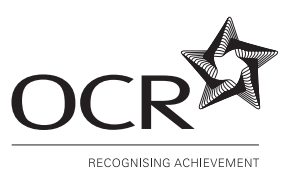

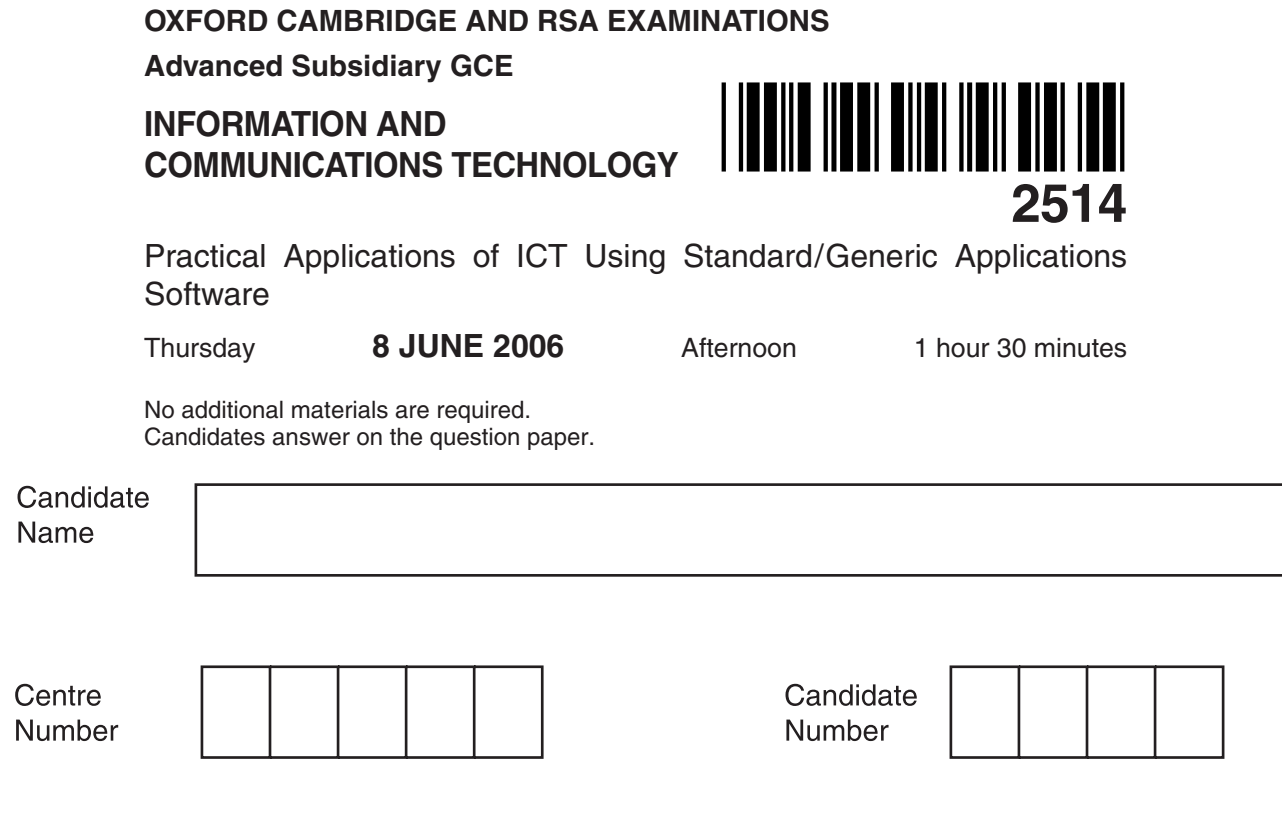

**TIME** 1 hour 30 minutes

## **INSTRUCTIONS TO CANDIDATES**

- Write your name in the space above.
- Write your centre number and candidate number in the boxes above.
- Answer **all** the questions.
- Write your answers, in blue or black ink, in the spaces on the question paper.
- Read each question carefully and make sure you know what you have to do before starting your answer.
- Do not write in the bar code. Do not write in the grey area between the pages.
- **DO NOT** WRITE IN THE AREA **OUTSIDE** THE BOX BORDERING EACH PAGE. ANY WRITING IN THIS AREA WILL NOT BE MARKED.

## **INFORMATION FOR CANDIDATES**

- The number of marks is given in brackets [ ] at the end of each question or part question.
- The total number of marks for this paper is 90, of which 4 marks are allocated to the assessment of the quality of written communication.
- You will be awarded marks for the quality of written communication where an answer requires a piece of extended writing.
- No marks will be awarded for using brand names of software packages or hardware.

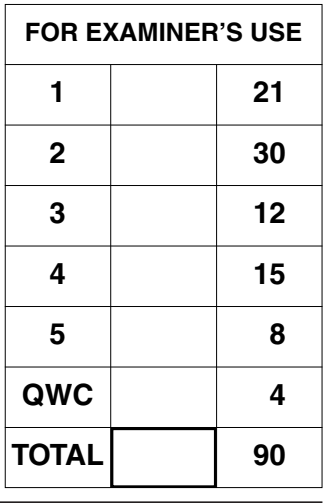

**This question paper consists of 9 printed pages and 3 blank pages.**

 $\overline{2}$ 

A wholesale petfood company, Food 4 Pets, sells its goods to independent pet food shops throughout the UK.

- 1 Food 4 Pets has purchased an off-the-shelf relational database to hold data.
	- (a) Give two advantages of purchasing off-the-shelf software rather than custom written.

(b) The database holds data about the company's products, suppliers, orders and customers.

Identify four other ways the company can make use of this relational database.

(c) The entities and attributes in the relational database are:

CUSTOMER (Cust ID, Name, Address)

PRODUCT (Product Code, Supplier ID, Description, Price)

SUPPLIER (Supplier\_ID, Name, Address)

ORDER (Order\_Code, Cust\_ID, Date, Product\_Code, Quantity)

(ii) State one foreign key in the ORDER entity.

(i) State the primary key in the PRODUCT entity.

**(iii)** Complete the diagram given below to show the entities, attributes and the relationships between them. You should define the Primary Keys by using PK and the Foreign Keys by using FK.

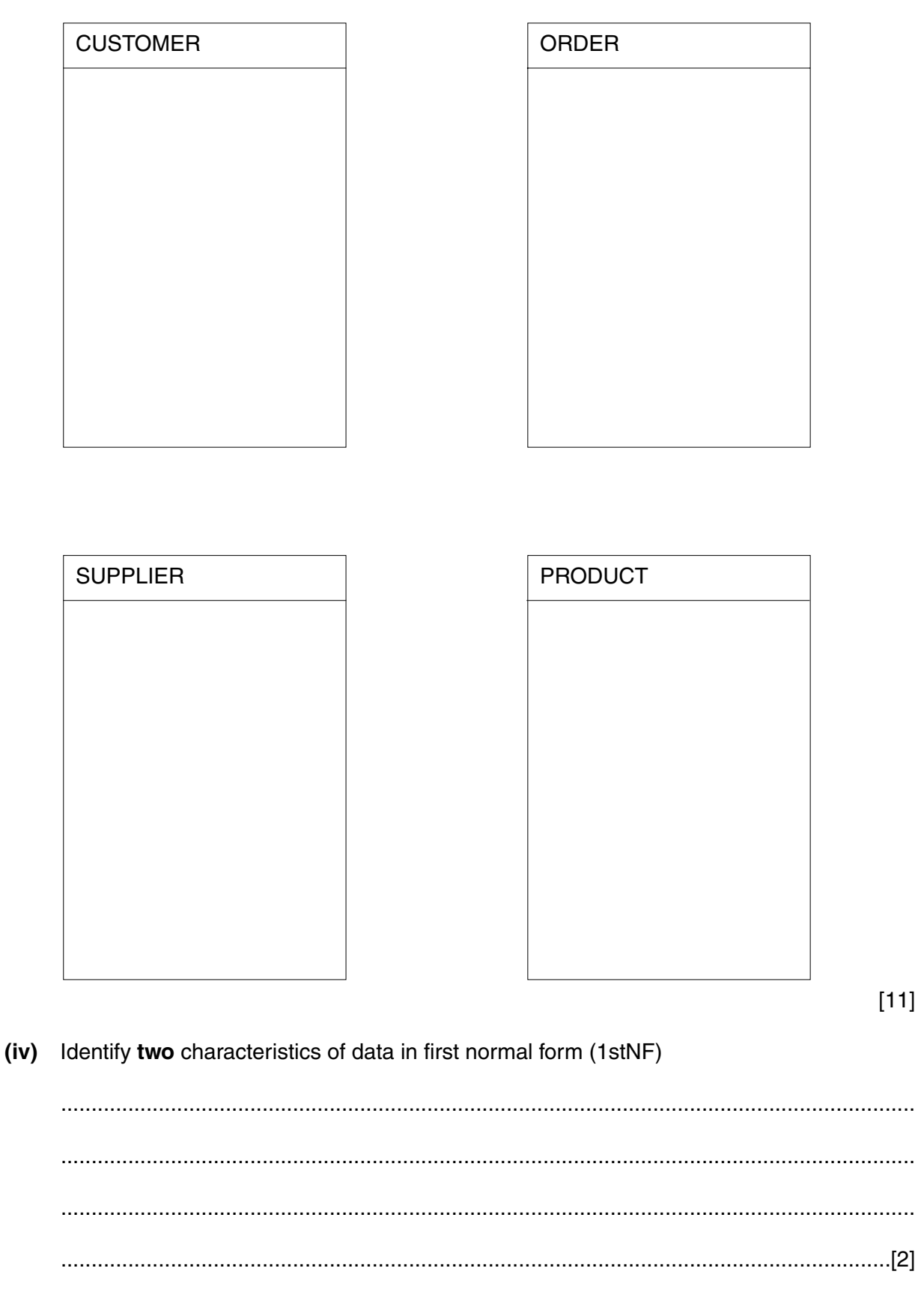

**[Turn over**

- $\overline{2}$ The company is to expand the business by selling the pet food to individual pet owners through mail-order. A flyer is to be developed to advertise this new service.
	- (a) The flyer can be developed using either a word processing package or a desktop publishing (DTP) package.
		- Describe the following features of a word processing package.  $(i)$

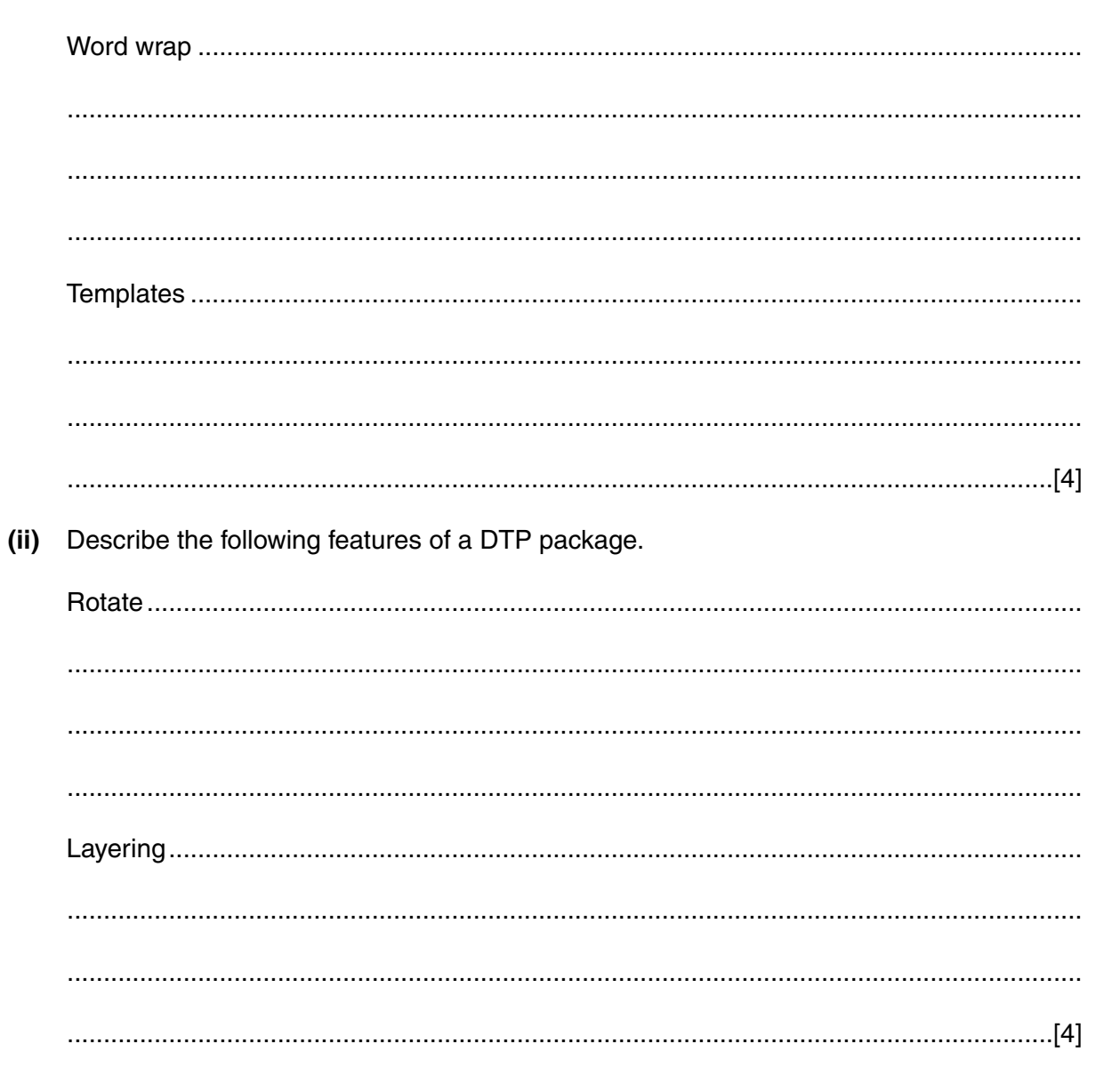

(b) Explain the benefits of using a DTP package rather than a word processing package to develop a flyer.

(c) Describe, giving an example, how the following features can assist in the production of the flyers using a DTP package. 

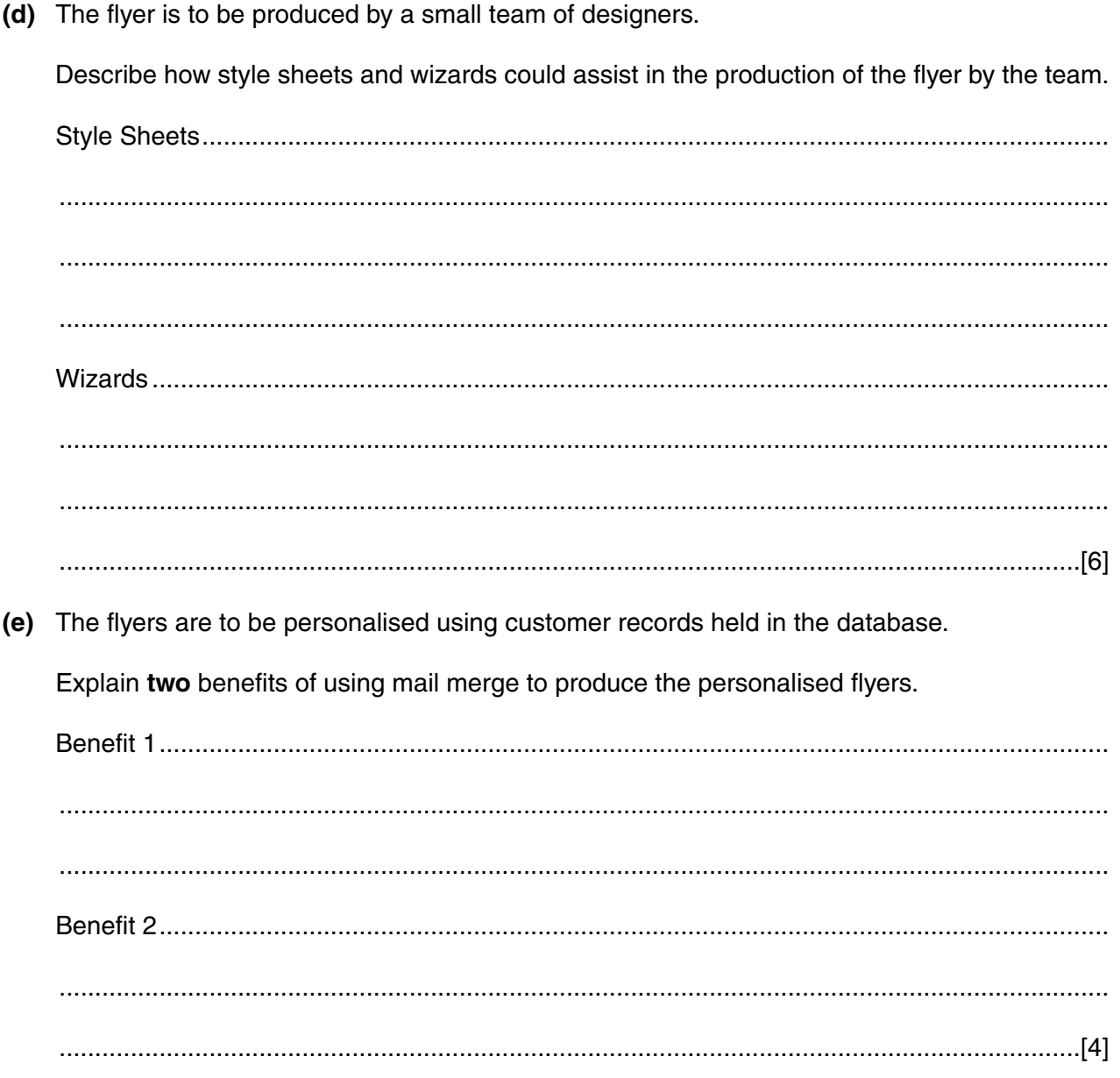

 $\overline{7}$ 

- Food 4 Pets is going to use a multi-media presentation at an exhibition. 3
	- (a) Describe how a master slide can be used to create a consistent layout to the presentation.

(b) Describe how the following features could be used in the presentation. 

- The company uses a spreadsheet package to store financial records.  $\lambda$ 
	- (a) Explain the differences between formulae and functions, as used in a spreadsheet, giving an example of each.

(b) Describe, giving examples, how form controls can be used to enter data into a spreadsheet. (c) State the most suitable type of chart that can be used to show (i) the most popular type of pet food, (ii) the profit of the company for each of the last 12 months,  $\frac{1}{2}$  . The contract of the contract of the contract of the contract of the contract of the contract of the contract of the contract of the contract of the contract of the contract of the contract of the contract of t  $(iii)$ the predicted sales figures for the private customers compared with the independent shops. 

Some of the staff that work in the office at Food 4 Pets are not confident when using a database 5 package. It has been suggested that a self-paced teaching package could be used.

Describe the characteristics of a self-paced teaching package that would make it suitable for this task.

 **BLANK PAGE**

## **PLEASE DO NOT WRITE ON THIS PAGE**

**BLANK PAGE**

## **PLEASE DO NOT WRITE ON THIS PAGE**

**BLANK PAGE**

**12**

**PLEASE DO NOT WRITE ON THIS PAGE**

Permission to reproduce items where third-party owned material protected by copyright is included has been sought and cleared where possible. Every reasonable effort has been made by the publisher (OCR) to trace copyright holders, but if any items requiring clearance have unwittingly been included, the publisher will be pleased to make amends at the earliest possible opportunity.

OCR is part of the Cambridge Assessment Group. Cambridge Assessment is the brand name of University of Cambridge Local Examinations Syndicate (UCLES), which is itself a department of the University of Cambridge.